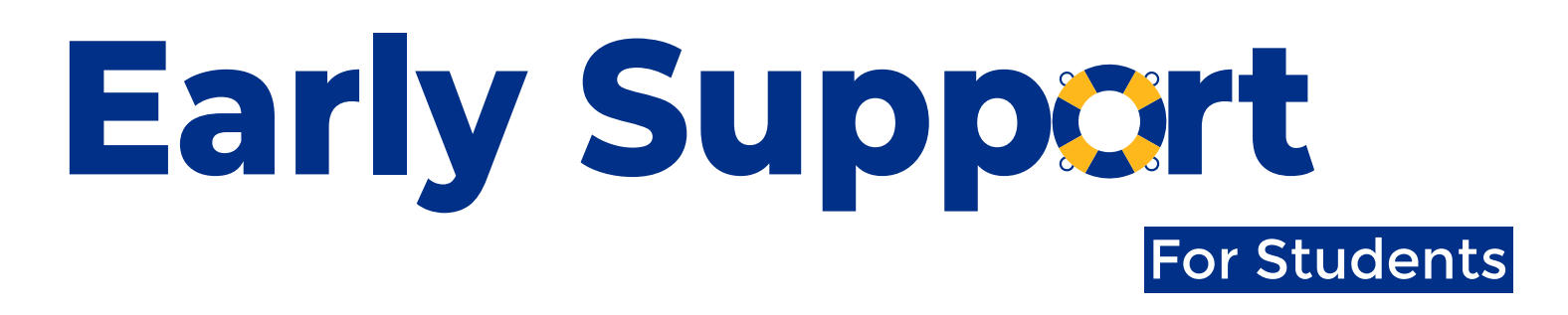

## **What is Early Support?**

If you are ever uncertain about what action to take, speak with your

faculty for clarity.

Early Support is a virtual environment that allows you to stay connected with faculty and other support staff in order to receive feedback on how you are doing in class, and access services to help you succeed at Worcester State.

## **How does Early Support work?**

Using Early Support, your faculty are able to communicate with you to celebrate a job well done or offer support and resources when there are opportunities to improve in a class. Early Support uses email to communicate with you.

## **What do the different Early Support notifications mean?**

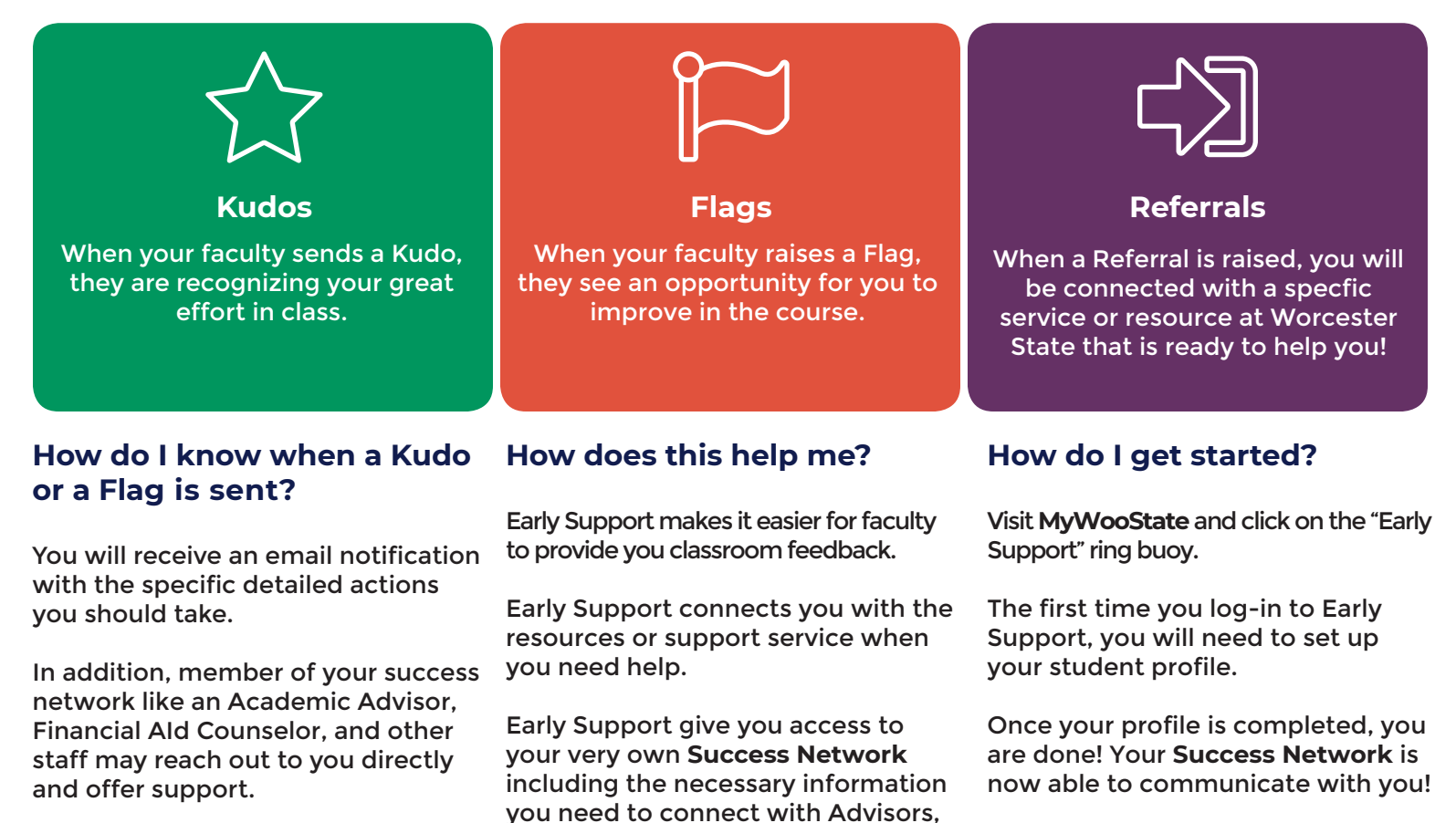

Counselors, or support services on campus who are here to support

Have a question or need help? Use the **Raise Hand** button in the left menu to request help!

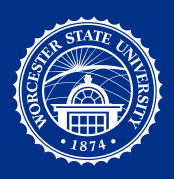

## For more information visit **www.worcester.edu/Early-Support**

your success!